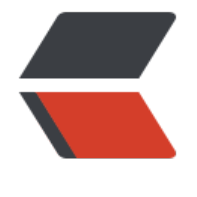

链滴

## 多[表查](https://ld246.com)询

作者: chenyuan995

- 原文链接:https://ld246.com/article/1587214096855
- 来源网站: [链滴](https://ld246.com/member/chenyuan995)
- 许可协议:[署名-相同方式共享 4.0 国际 \(CC BY-SA 4.0\)](https://ld246.com/article/1587214096855)

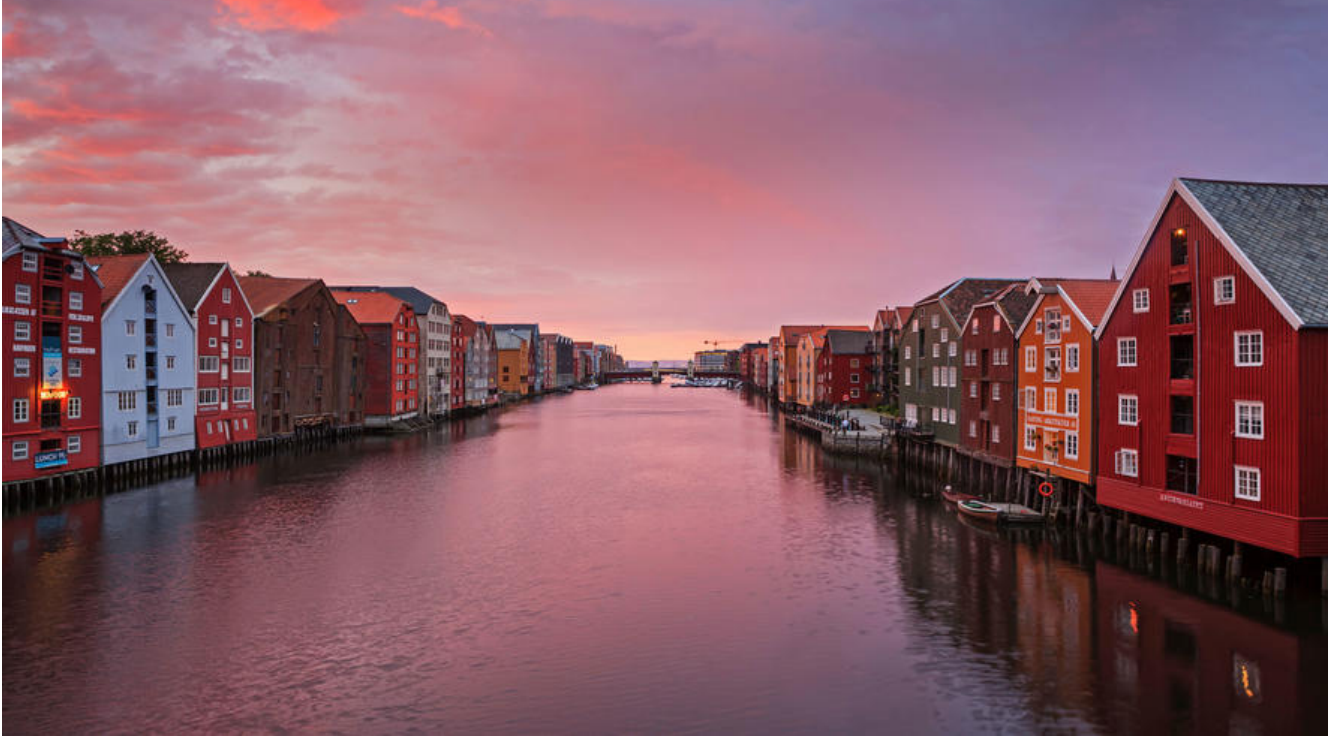

● 查询语法:

 select 列名列表 from 表名列表 where....

```
● 准备sql
```

```
创建部门表
CREATE TABLE dept(
  id INT PRIMARY KEY AUTO_INCREMENT,
   NAME VARCHAR(20)
);
INSERT INTO dept (NAME) VALUES ('开发部'),('市场部'),('财务部');
创建员工表
CREATE TABLE emp (
  id INT PRIMARY KEY AUTO_INCREMENT,
   NAME VARCHAR(10),
   gender CHAR(1), -- 性别
   salary DOUBLE, -- 工资
   join_date DATE, -- 入职日期
  dept id INT,
```
FOREIGN KEY (dept id) REFERENCES dept(id) -- 外键,关联部门表(部门表的主键)

);

INSERT INTO emp(NAME, gender, salary, join\_date, dept\_id) VALUES('孙悟空','男',7200,'2013-02-4',1);

INSERT INTO emp(NAME, gender, salary, join\_date, dept\_id) VALUES('猪八戒','男',3600,'2010-12-

2',2);

INSERT INTO emp(NAME,gender,salary,join\_date,dept\_id) VALUES('唐僧','男',9000,'2008-08-08' 2);

INSERT INTO emp(NAME,gender,salary,join\_date,dept\_id) VALUES('白骨精','女',5000,'2015-10-7',3);

INSERT INTO emp(NAME, gender, salary, join\_date, dept\_id) VALUES('蜘蛛精','女',4500,'2011-03-4',1);

- 笛卡尔积:
	- 有两个集合A,B .取这两个集合的所有组成情况。
	- 要完成多表查询,需要消除无用的数据
- 多表查询的分类:
	- 内连接查询:
		- 隐式内连接:使用where条件消除无用数据
			- 例子:

```
-- 查询所有员工信息和对应的部门信息
SELECT * FROM emp, dept WHERE emp.`dept id = dept.`id;
```

```
-- 查询员工表的名称,性别。部门表的名称
SELECT emp.name,emp.gender,dept.name FROM emp,dept WHERE emp.`dept id = dept.`id`;
```

```
SELECT
   t1.name, -- 员工表的姓名
   t1.gender,-- 员工表的性别
   t2.name -- 部门表的名称
FROM
   emp t1,
   dept t2
WHERE
  t1.`dept id = t2.`id;
```
- 显式内连接:
	- 语法:

select 字段列表 from 表名1 [inner] join 表名2 on 条件

● 例如:

\* SELECT \* FROM emp INNER JOIN dept ON emp.`dept  $id$  = dept.` $id$ ;

\* SELECT \* FROM emp JOIN dept ON emp.`dept  $id$  = dept.`id`;

-内连接查询:

- 从哪些表中查询数据

- 条件是什么
- 查询哪些字段
- 外链接查询:
	- 左外连接:
		- 语法:

select 字段列表 from 表1 left [outer] join 表2 on 条件;

- 查询的是左表所有数据以及其交集部分。
- 例子:

-- 查询所有员工信息, 如果员工有部门, 则查询部门名称, 没有部门, 则不显示部门名称 SELECT  $t1.*$ , $t2.^{'}$ name` FROM emp  $t1$  LEFT JOIN dept  $t2$  ON  $t1.^{'}$ dept  $id$  =  $t2.^{'}id$ ;

- 右外连接:
	- 语法: select 字段列表 from 表1 right [outer] join 表2 on 条件; - 查询的是右表所有数据以及其交集部分。 - 例子:

SELECT \* FROM dept t2 RIGHT JOIN emp t1 ON t1.`dept  $id$  = t2.` $id$ ';

- 子查询:
	- 概念: 查询中嵌套查询, 称嵌套查询为子查询。
	- 例子

-- 查询工资最高的员工信息 -- 1 查询最高的工资是多少 9000 SELECT MAX(salary) FROM emp;

-- 2 查询员工信息,并且工资等于9000的 SELECT \* FROM emp WHERE emp.`salary` = 9000;

-- 一条sql就完成这个操作。子查询 SELECT \* FROM emp WHERE emp.`salary` = (SELECT MAX(salary) FROM emp);

- 子查询不同情况
	- 子查询的结果是单行单列的:
		- 子查询可以作为条件,使用运算符去判断。 运算符: >>=<<= =

-- 查询员工工资小于平均工资的人 SELECT \* FROM emp WHERE emp.salary < (SELECT AVG(salary) FROM emp);

- 子查询的结果是多行单列的:
	- 子查询可以作为条件, 使用运算符in来判断

-- 查询'财务部'机'巾场部'所有的员工信息 SELECT id FROM dept WHERE NAME = '财务部' OR NAME = '市场部'; SELECT \* FROM emp WHERE dept  $id = 3$  OR dept  $id = 2$ ; -- 子查询 SELECT \* FROM emp WHERE dept id IN (SELECT id FROM dept WHERE NAME = '财务部' OR AME = '市场部');

- 子查询的结果是多行多列的: - 子查询可以作为一张虚拟表参与查询

-- 查询员工入职日期是2011-11-11日之后的员工信息和部门信息

-- 子查询

SELECT \* FROM dept t1 ,(SELECT \* FROM emp WHERE emp.`join\_date` > '2011-11-11') t2 WH RE t1. $id = t2$ .dept  $id$ ;

-- 普通内连接

SELECT \* FROM emp t1,dept t2 WHERE t1.`dept\_id` = t2.`id` AND t1.`join\_date` > '2011-11-11